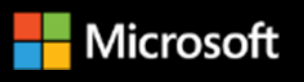

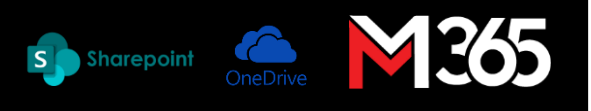

## **Microsoft Backend administrator for SharePoint and OneDrive Online Workshop (2 Days)**

**Synopsis:** This 2 days instructor-led private class training enable student to understand how to manage SharePoint Site (in term of back-end management) and administrator on their own.

**Date:** TBC

**Venue:** Online (MS-Team) / Onsite

## **Course outline (conducted by Microsoft Certified Trainer)**

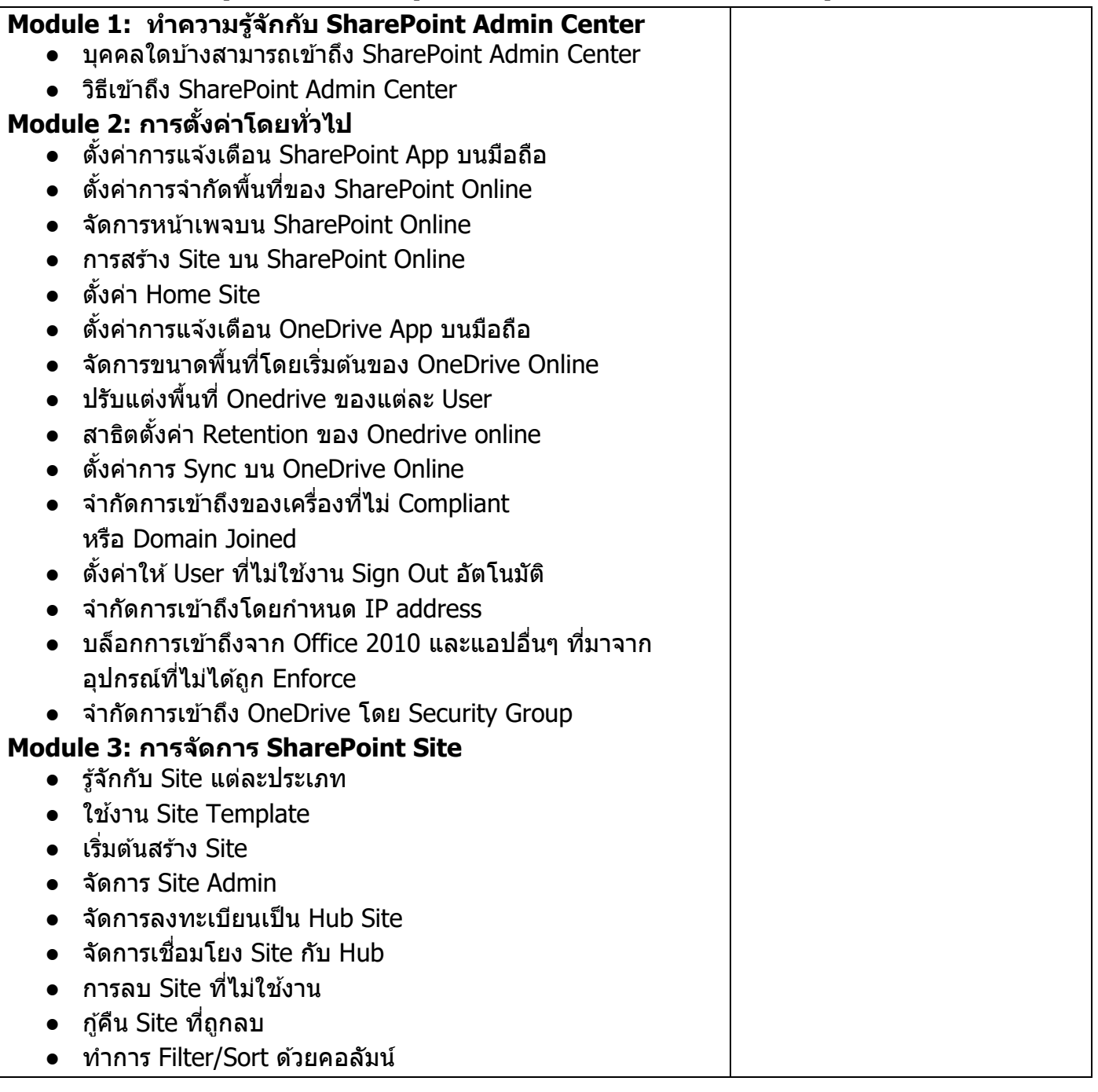

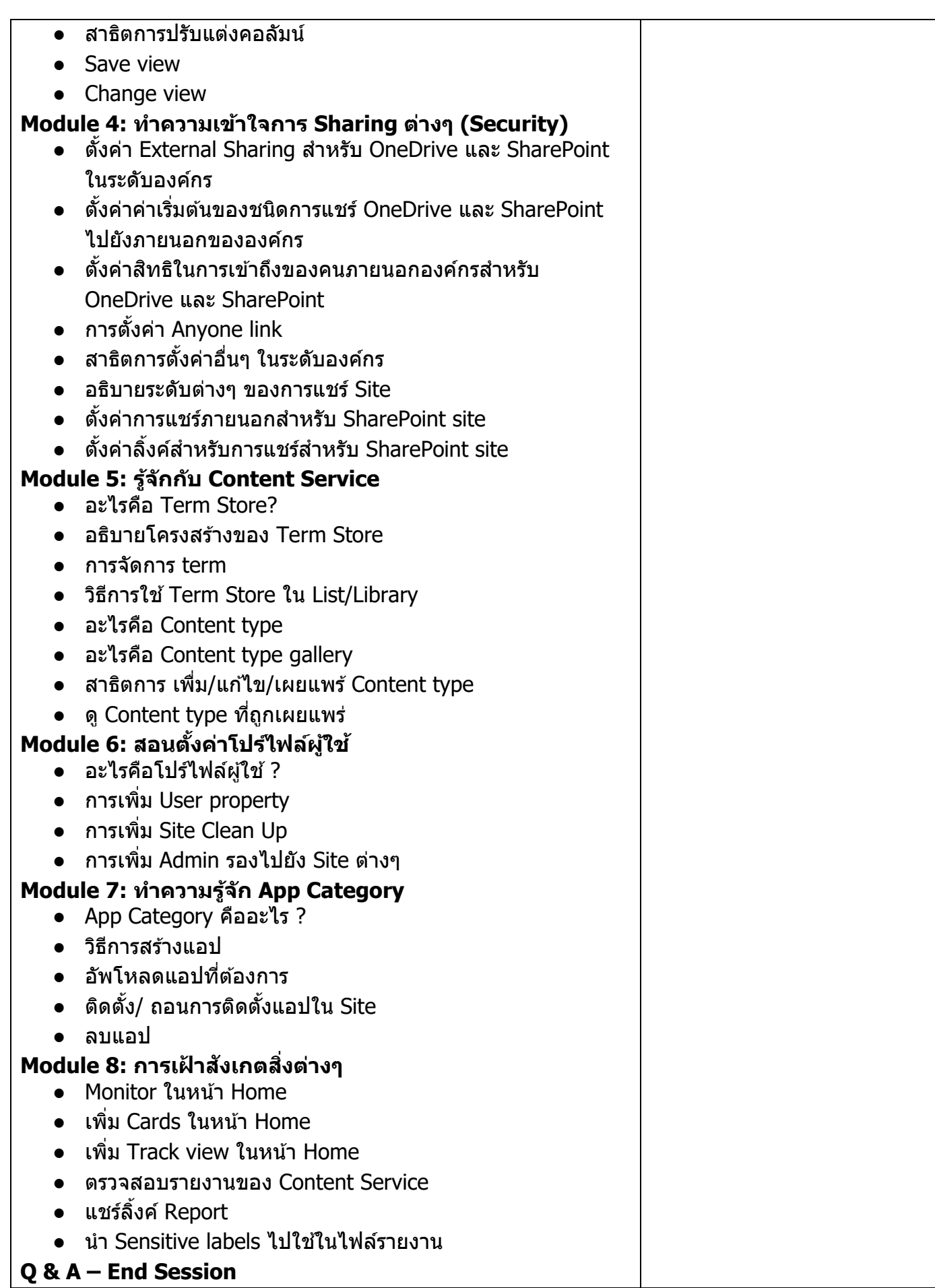

2

**Expected Outcome:** นักเรียนมีความเข้าใจในการจัดการ SharePoint Online (Back-End) และ OneDrive ่ ในฐานะผู้กำหนดนโยบายและผู้ดูแลระบบ